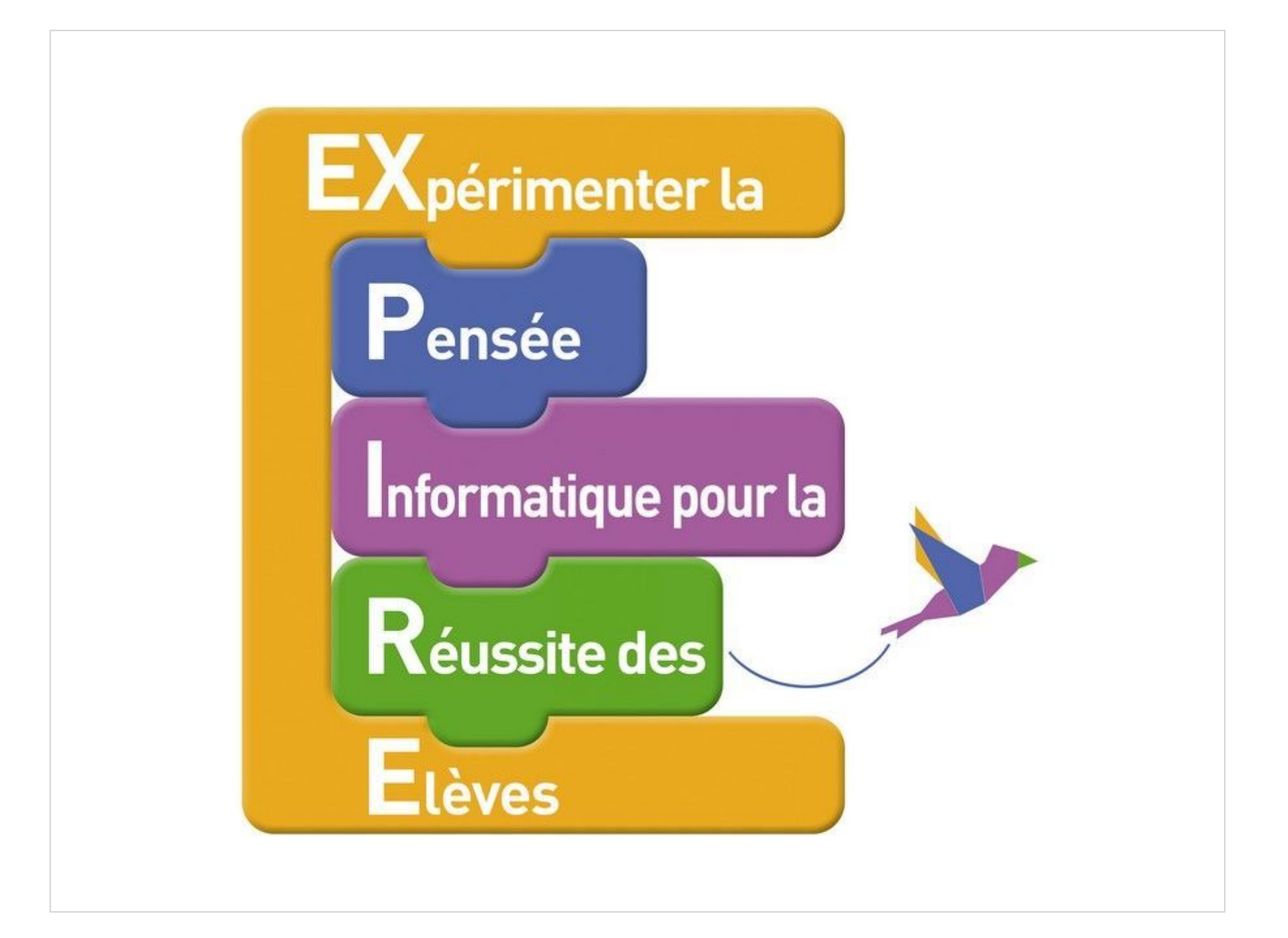

# **Introduction**

*Etudier les fractions avec Scratch, c'est vraiment sympa!*

*Mais certains élèves font encore quelques petites erreurs ou sont trop imprécis.*

*Sauras-tu les aider à progresser en corrigeant leurs erreurs?*

Les fractions: **exercice 7-a**

Placer le parasol sur **0,9** en utilisant uniquement **"***reporter un dixième d'unité***".**

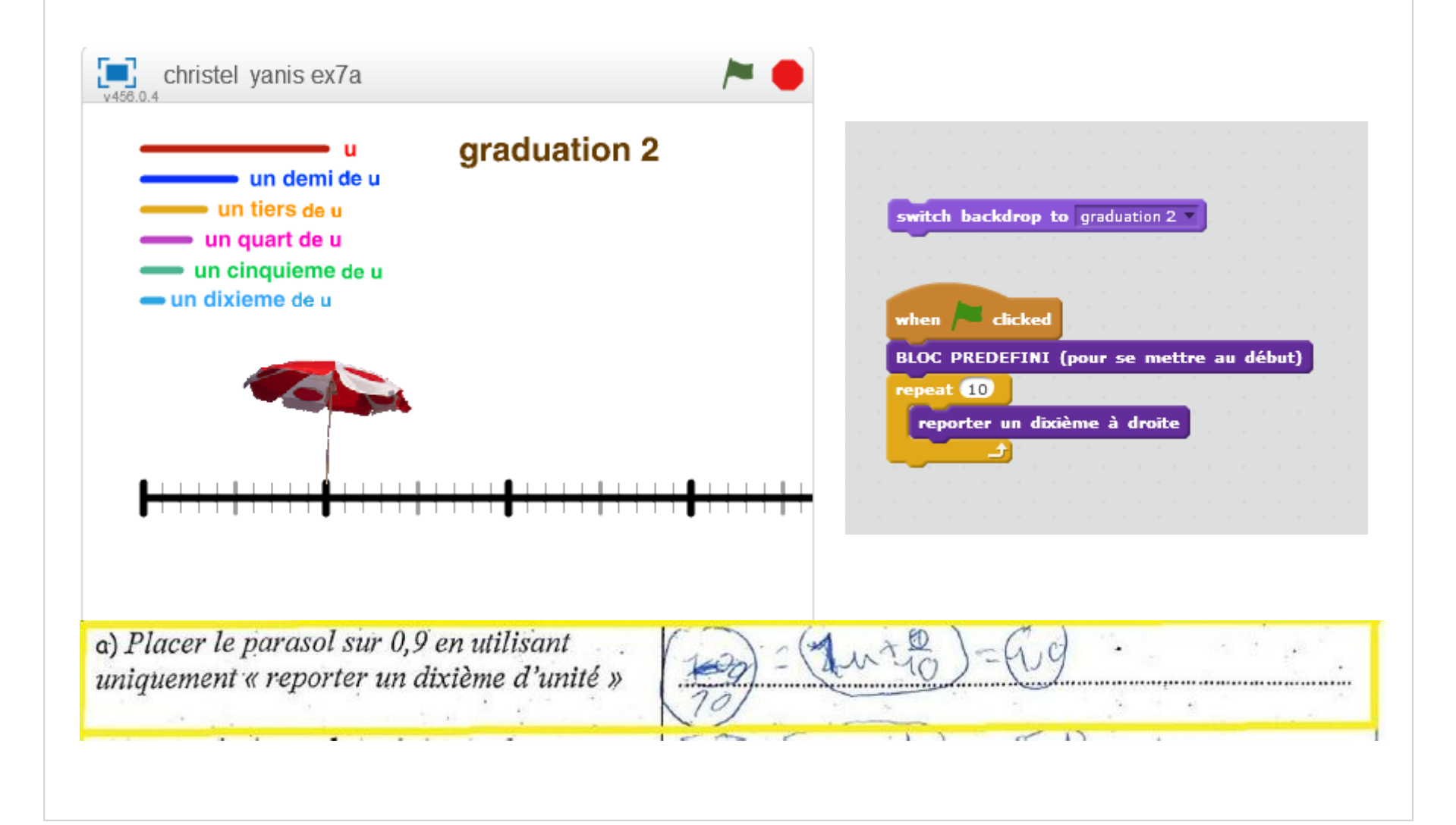

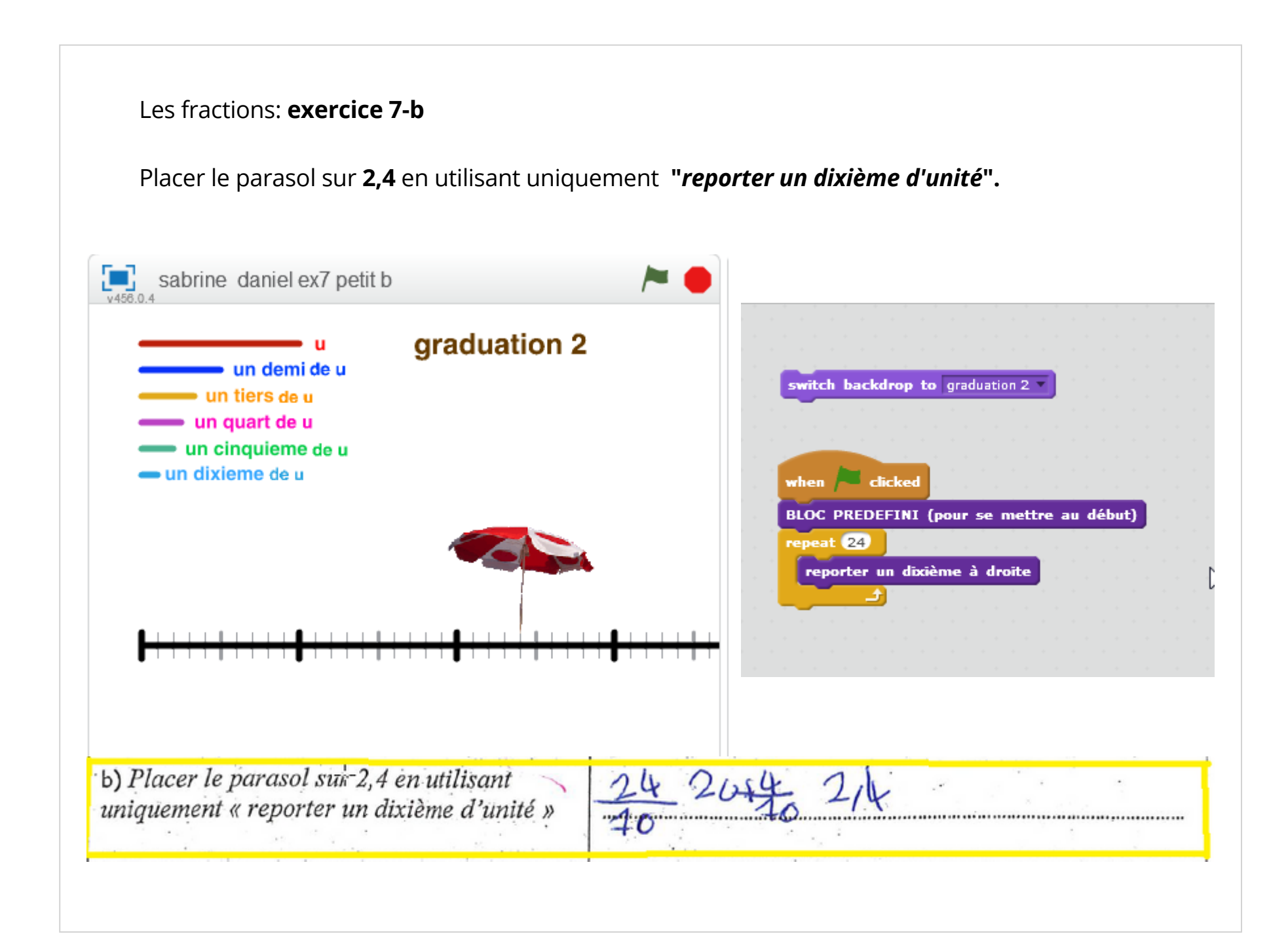

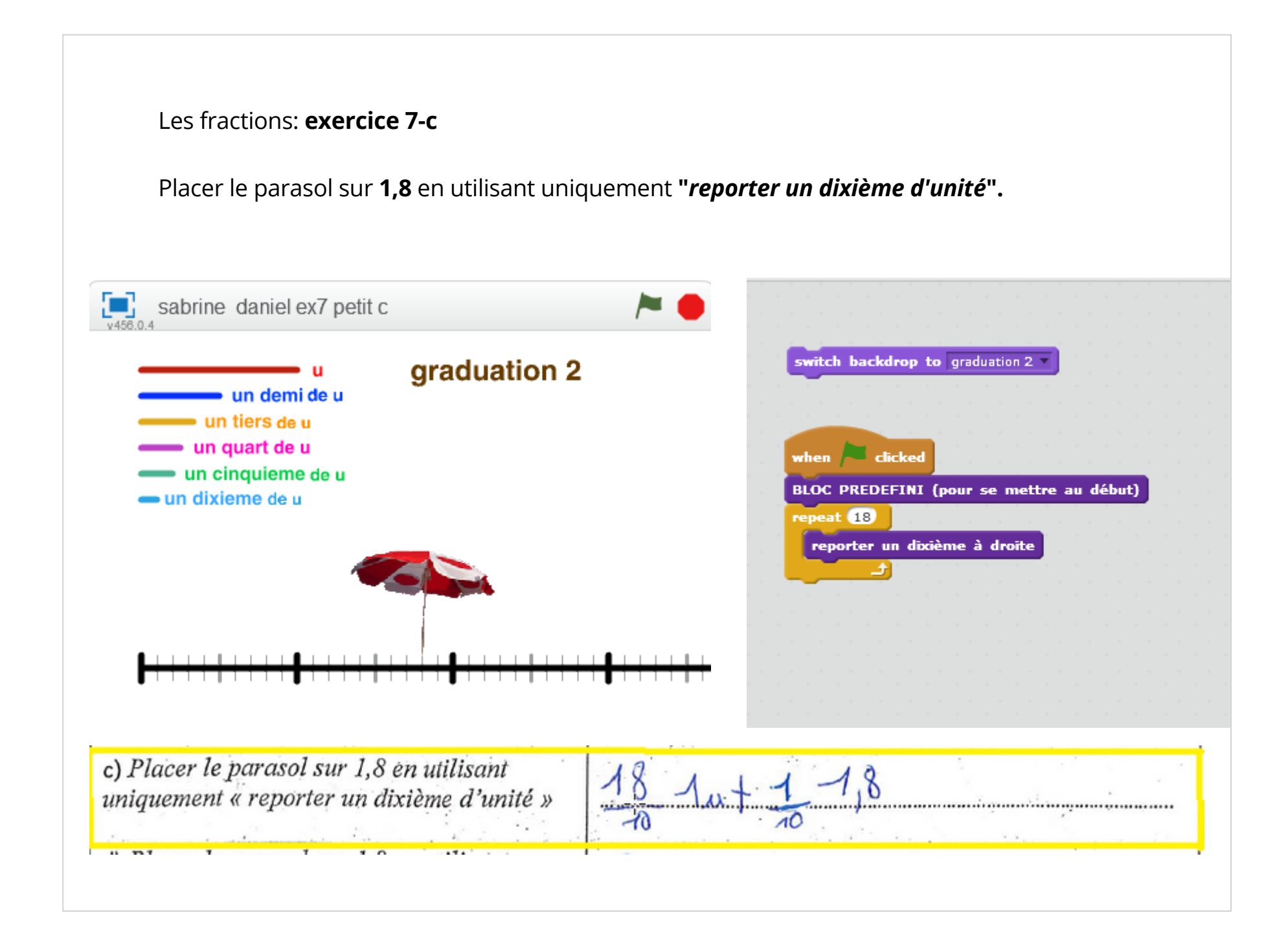

# Les fractions: **exercice 7-d** Placer le parasol sur **1,8** en utilisant uniquement **"***reporter un demi d'unité" et "un dixième d'unité***".**sabrine daniel ex7 petit d graduation 2 switch backdrop to, graduation 2 un demi de u un tiers de u = un quart de u when **clicked** un cinquieme de u **BLOC PREDEFINI (pour se mettre au début)** • un dixieme de u repeat<sup>8</sup> reporter une demi-unité à droite repeat<sup>8</sup> reporter un dixième à droite reporter unité à droite d) Placer le parasol sur 1,8 en utilisant  $+34$ uniquement « reporter un demi d'unité » et .  $\overline{2}$ « un dixième d'unité »  $-10$

## Les fractions: **exercice 7-d**

Placer le parasol sur **1,8** en utilisant uniquement **"***reporter un demi d'unité" et "un dixième d'unité***".**

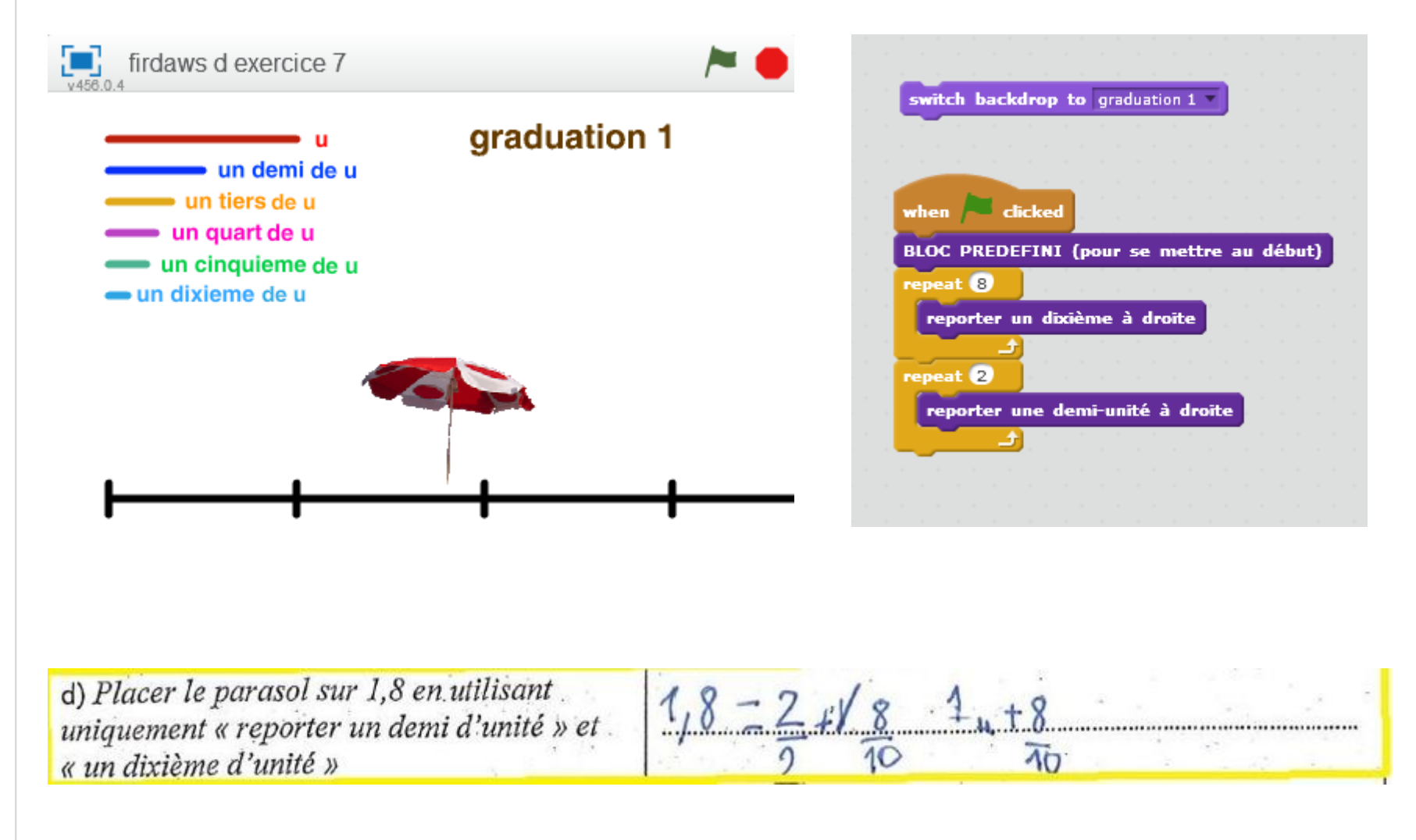

#### Les fractions: **exercice 7-e**

Placer le parasol sur **1,8** en utilisant uniquement **"***reporter un quart d'unité" et "un cinquième d'unité***".**

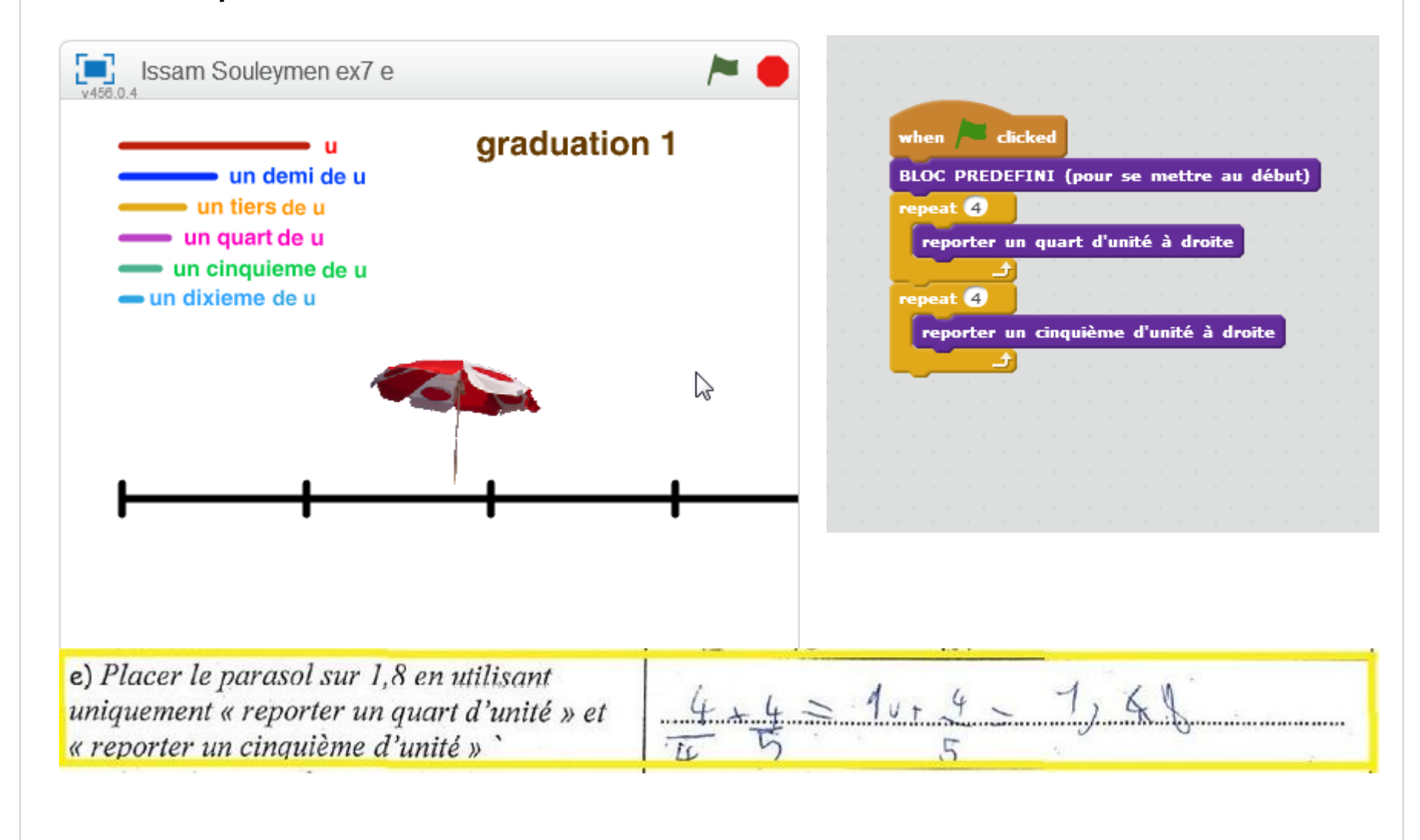

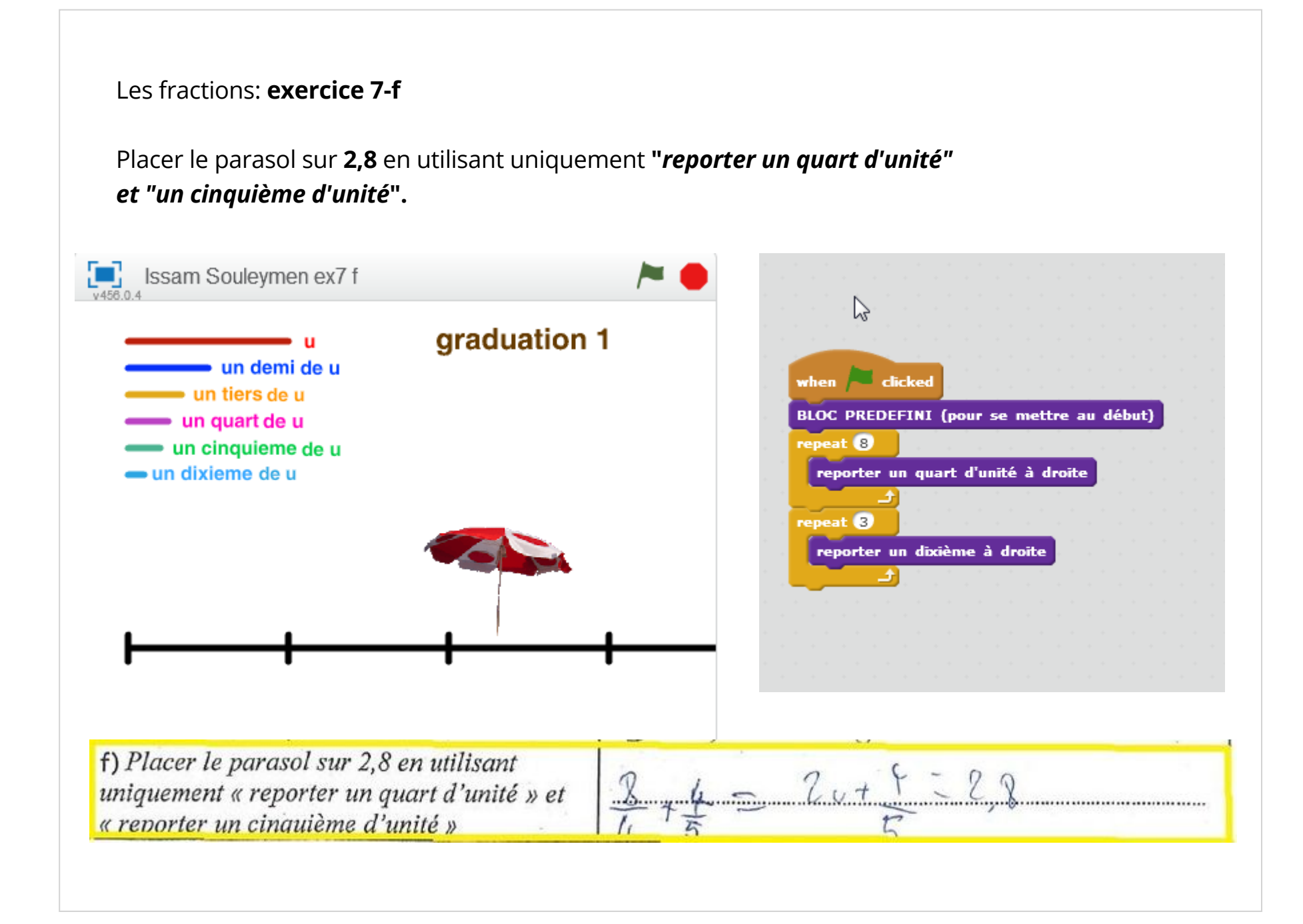

#### Les fractions: **exercice 7-f**

Placer le parasol sur **2,8** en utilisant uniquement **"***reporter un quart d'unité" et "un cinquième d'unité***".**

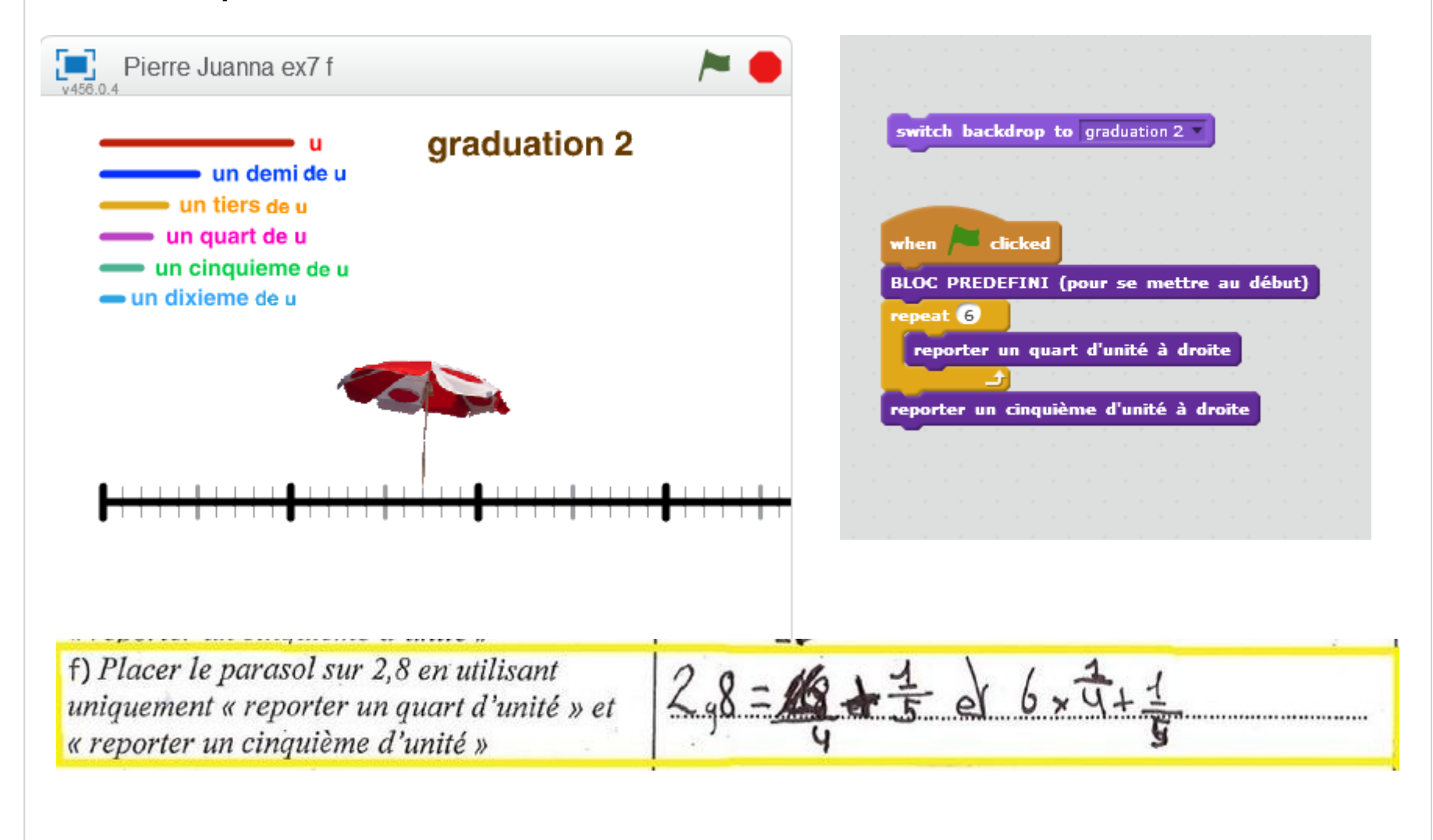

Les fractions: **exercice 7-g**

Placer le parasol sur **2,3** en utilisant uniquement **"***reporter un quart d'unité***" et "***reporter un dixième d'unité***".**

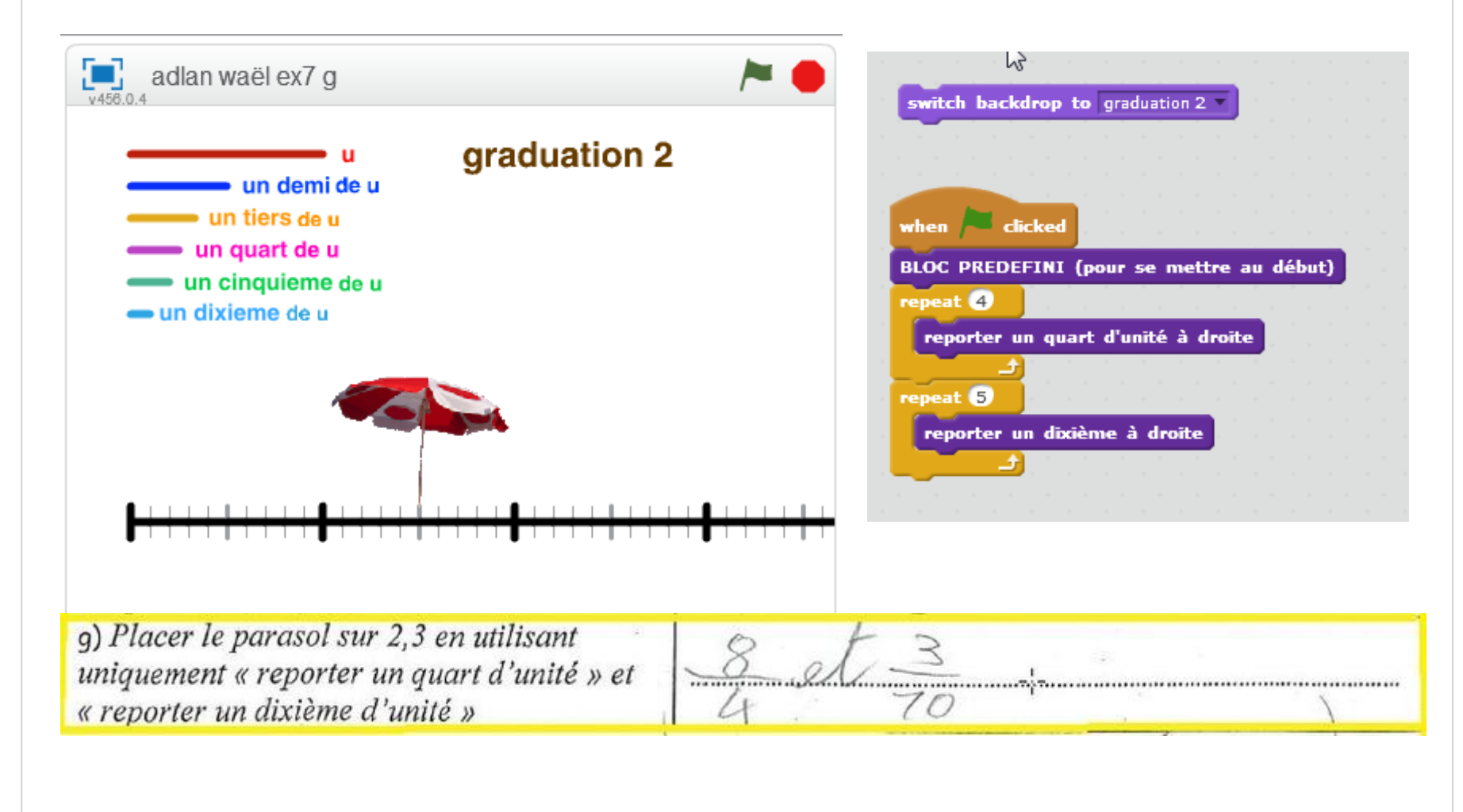

## Les fractions: **exercice 7-g**

Placer le parasol sur **2,3** en utilisant uniquement **"***reporter un quart d'unité***" et "***reporter un dixième d'unité***".**

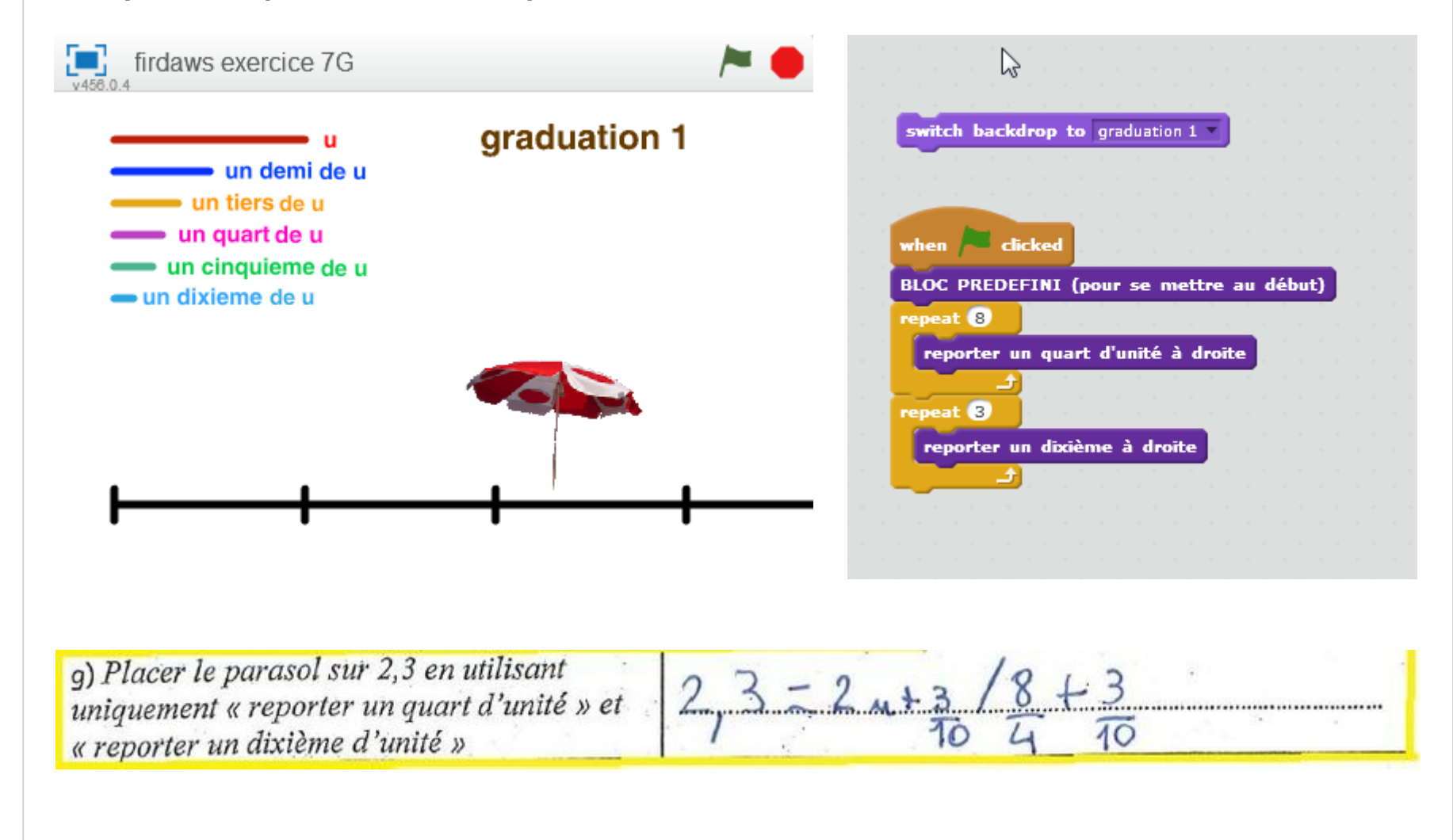

## Les fractions: **exercice 7-g**

Placer le parasol sur **2,3** en utilisant uniquement **"***reporter un quart d'unité***" et "***reporter un dixième d'unité***".**

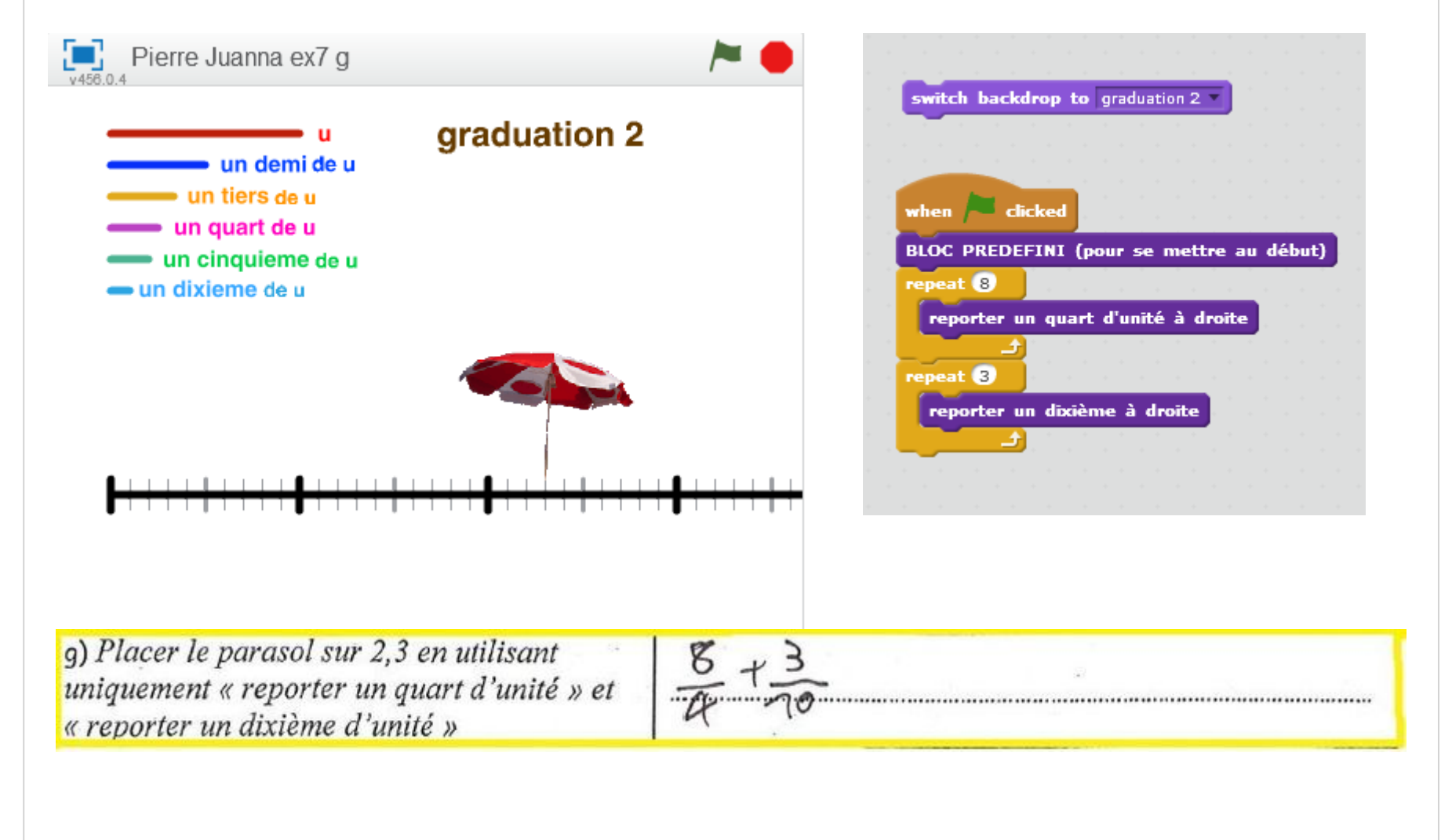